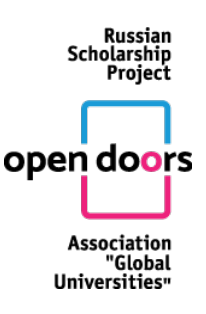

# **RULES OF PARTICIPATION IN THE OPEN DOORS: RUSSIAN SCHOLARSHIP PROJECT**

#### **GENERAL INFORMATION**

1. The Open Doors: Russian Scholarship Project (hereinafter referred to as 'the Olympiad') is organized by the Association of Global Universities for prospective Master's students. The competition is open to foreigners and stateless persons, including compatriots living abroad, having a degree or completing a degree programme not lower than Bachelor level in the year of the Olympiad. All participants are expected to consent to the processing of personal data.

2. The Olympiad is organized in several subject areas – i.e. fields of knowledge that cover groups of programme tracks a Master's student can follow. A programme track is a set of Master programmes with a common fundamental background. The list of programme tracks corresponding with subject areas of the Olympiad is available on the websites of all universitiesorganizers of the Olympiad.

3. The official languages of the Olympiad are English and Russian.

4. The winners and prize-winners of the Olympiad, having a degree or completing a degree programme not lower than Bachelor level in the year of the Olympiad are eligible to enrol in one of the Master's programmes covered by the Olympiad subject areas without paying a tuition fee. The winners and prize-winners choose an educational programme taught in English or in Russian that is applicable for foreign students.

5. The university determines the level of proficiency in Russian while admitting of the winner or the prize-winner. The winners and the prize-winners who need to improve the level of proficiency in Russian are eligible to have a preparatory Russian language course in the chosen university, if necessary. Enrolment in the Master's programmes taught in Russian is only possible after a successful completion of the Russian language course.

6. The Olympiad is held online in two rounds, using an Open Doors electronic platform. The first (qualifying) round is a competition of portfolios, and the second (final) round is a problemsolving challenge. The online format of the competition implies establishing the participant's identity as well as checking the independence of his/her performance during the final round.

7. The Olympiad is free to enter. There is no participation fee.

8. All official information related to the organization of the Olympiad (documents regulating the organization of the Olympiad, training materials for participants, schedules, the results of the Olympiad, etc.) are posted on the Olympiad website at http://www.globaluni.ru/en/ (hereinafter the Olympiad website) in Russian and English.

9. The Olympiad Project Office clarifies all questions pertaining to the organization of the Olympiad that may arise. All contact information is available on the Olympiad website in Russian and English.

#### **REGISTRATION**

10. Participants are requested to register online in the Olympiad website **from November 1, 2018 to January 31, 2019**. To register participants should click the "PARTICIPATE" button on

# **ONE CLICK TO OPEN ALL DOORS**

Russian Scholarship **Project** open doors Association "Global Universities

the Olympiad website at http://www.globaluni.ru/en/. After the registration, participant gets access to the personal account.

11. By registering, the participant consents to the processing of personal data in accordance with the legislation of the Russian Federation.

12. During the registration, each participant provides personal data, a login (which corresponds with the participant's email address) and a password. After the registration, the participant is automatically subscribed to notifications of the Olympiad progress.

13. After the registration, the participant gets access to the information about the composition of the portfolio, its evaluation criteria as well as to the demo versions of the final round tasks.

#### **THE FIRST (QUALIFYING) ROUND**

14. The first (qualifying) round is held **from November 1, 2018, to January 31, 2019** online.

15. During the first round, all registered participants are to enter the Olympiad platform using the link on the Olympiad website, from any computer having access to the Internet information and telecommunications network (hereinafter referred to as the Internet). Participants prepare their portfolios (fill in the necessary data and download the requested documents) in their accounts in accordance with the requirements described on the Olympiad website. All supporting documents must be submitted in one of the official languages of the Olympiad (Russian or English) or translated in one of the official languages of the Olympiad. All text fields are filled in one of the languages of the Olympiad. Each participant can take part in the first round at any time during the period specified in the Olympiad schedule.

16. All portfolios are estimated by the members of the Jury of the chosen subject area. The score for the portfolio is published in the participant's personal account. Appeals are not allowed.

17. A ranged list of participants of the first round for each subject area is being formed according to the results of the portfolio estimation. **No more than 45% of the actual number of participants** of the first round in each subject area are eligible to take the part in the final round of the Olympiad.

18. The list of participants of the final round will be available on the Olympiad website no later than 7 (seven) calendar days before the start date of the final round in each subject area. All participants will receive a notification about passing/failing the first round in their personal accounts.

#### **THE FINAL ROUND**

19. The second (final) round of the Olympiad is held from **February 18, 2019 to March 7, 2019**  in the proctoring form in accordance with the schedule of the Olympiad.

20. The schedule of the final round for each subject area, indicating the time for completing all tasks is available on the website of the Olympiad and in the participant's personal account no later than 7 (seven) days before the date of the final round. Participants are given 24 hours (from 00.00 to 23.59 hours Moscow time) to complete the tasks of the final round. This time period is divided into several time slots in accordance with the time zones. Each subject area has its own date of the final round.

# **ONE CLICK TO OPEN ALL DOORS**

Russian Scholarship **Project** open doors Association "Global

21. General and technical requirements, as well as the procedure, the timing of the final round and the breakdown by time slots are available on the "Final Round" page on the Olympiad website.

22. To participate in the final round, participants are requested to fill the registration form in personal account and provide the following information: all passport details and a valid photo or a scanned copy of the passport of good quality and resolution for establishing the participant's identity. Participants who are invited to take part in the final round but who have failed to provide the required information within the established time period are not allowed to take part in the final round.

23. After providing the required information on the "Final Round" page of the Olympiad website, all participants will be sent the Technical Regulations for the final round.

24. At the scheduled time, participants of the final round are to enter the Olympiad platform using the link on the Olympiad website. Participants should log in using their username and password. After that, they have to complete the identification procedure: they are to look straight into the webcam of their computer or a laptop for 1-3 minutes and keep their passport, which they had previously uploaded to their personal account, **next to face**.

25. After the identification procedure, participants are given access to a list of tasks in the personal account with scores for each task. The time for completing tasks is limited. After the set time has run out, the system will automatically terminate the participant's access to the tasks. Only the answers that had been sent before the time ran out can be considered correct. After the completion of all tasks, participants should click the "Finish" button to finish the session. Participants have the opportunity to determine the order of completing the tasks independently and can edit their answers before the time of the round expires or before they click the "Finish" button. Continuous recording of the computer desktop and a video recording from the webcam is being done in accordance with the Technical Regulations for the final round.

26. After the participant confirms the completion of the Olympiad tasks, he/she receives a confirmation that the answers have been uploaded to the Olympiad platform.

27. In case of a technical malfunction of the participant's computer or an Olympiad platform, the participant is recommended to contact by e-mail the Organizing Committee (opendoors@globaluni.ru) or send an e-mail using the Olympiad system immediately.

28. The final round of the Olympiad includes two types of assignments:

- closed-ended questions, i.e. questions with options to choose from. The participant is given a certain number of points for each appropriate answer;
- open-ended questions, i.e. questions in which possible answers are not suggested, or questions presuppose a more detailed answer. The correctness is evaluated by the Jury of the subject area.

29. The score, as well as the correct answers will be available in the personal accounts; for closed-ended questions - after 24 hours for the final round and for open-ended questions – after evaluation by the Jury members.

#### **APPEAL PROCEDURE AND ANNOUNCEMENT OF THE RESULTS**

30. In case of disagreement with the results of the evaluation, participants of the final round can appeal within 2 (two) days after the results have been sent to the personal accounts. The appeal form is available in personal account and is considered within 5 days after submission.

### **ONE CLICK TO OPEN ALL DOORS**

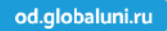

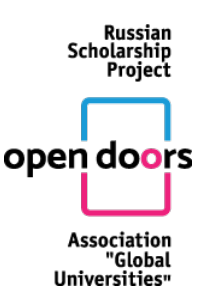

31. After appeal procedures and approval of the final round results, the total score of each participant is calculated. When calculating the total score, the results of the first and final round are summed up. Total scores are published on the Olympiad website in the "Results" Section.

32. Winners and prize-winners are determined on the basis of a ranking list of total scores for each subject area separately.

33. Winners and prize-winners of the Olympiad are those who have scored the most points. The share of winners and prize-winners for each subject area is **no more than 25% of the total number of participants registered** for the final round in each subject area. The share of winners **does not exceed 5% of the total number of participants of the final round** in each subject area.

34. The list of winners and prize-winners is published on the Olympiad website within 3 (three) working days from the date all appeals have been considered.

#### **ENROLMENT IN A TUITION FREE MASTER'S PROGRAMME**

35. To have the right to a tuition-free enrolment (see Paragraph 4) in a Master's programme run by a Russian university, the winners and prize-winners have to submit a package of documents required for the registration of foreign applicants in the Information System of the Ministry of Science and Higher Education of Russia, http://russia-edu.ru (hereinafter - the Information System of the Ministry of Science and Higher Education) in the Project Office of the Olympiad (opendoors@globaluni.ru). The Project Office sends the list of documents and the deadlines for their submission to the Information System of the Ministry of Science and Higher Education of the Russian Federation within 10 days after the publication of the list of winners and prizewinners of the Olympiad.

36. When filling in the application form for studying in Russia within the established quota for free education, the winner or the prize-winner of the Olympiad have to choose one of the programme tracks corresponding to the subject areas of the Open Doors and submit a preference ranking universities implementing this track.

37. When applying, the winner or the prize-winner chooses one of the Master programmes included in the subject areas of the Olympiad and offered by the university.